# **SEROS**

# Introduction to ROS

ROS: Robot Operating System

- What is it?
- Brief History
- Key ROS Concepts: Nodes & Publishers
- Getting started with ROS: workspaces & packages

Movebase:

• A basic starting point for motion control under ROS

# Why ROS?

Robots are *computer-controlled electromechanical* devices

- First dedicated robot programming languages in the 1970's
	- Robot-centric data types and some robot function libraries
	- Didn't allow for much hardware abstraction, multi-robot interaction, helpful human interface, or integrated simulation.
	- Not much code reuse, or standardization
- Efforts to build robot programming systems continued through 80's, 90's
- Several efforts beginning in the 2000's to *standardize* robot components, their interfaces, and basic functions. Sensing, computation, communication become *cheap*, and *distributed*

As robot components and computers became standardized:

- Need fast *prototyping* (fast debugging, pre-existing drivers, ….)
- Want plug-and-play characteristic for basic hardware modules
- Linux model of community development and contributions

# High Level View of ROS

A mix of **"Meta" operating system, "Middleware",** and **programming model**

- A set of libraries, tools, and "packages"
	- Allows for hardware abstraction across different robot platforms
	- Low level device control
	- Encourages *Code Reuse* so that you can build on others' work
	- Tool-based development
- Provides computation models and communication protocols
- Supports Multiple Development Languages (C++, Python, Java, MATLAB, LISP, ….)
- Scalable (in theory) to large systems and system-level development
- Not quite "real-time", but can work with real-time modules

Works under Ubuntu computer operating system

- In *theory* it works in Windows: <http://wiki.ros.org/Installation/Windows>
- In *practice*, dual boot or virtual machine [\(https://itsfoss.com/install-linux](https://itsfoss.com/install-linux-in-virtualbox/)in-virtualbox/) is better

# High Level View of ROS

## **Peer-to-Peer philosophy**

- Main functions are in "nodes", whose computation can be distributed anywhere
	- A node is a "process."
		- There can be multiple processes on one CPU (time sharing).
		- A node can be dedicated to one core in a CPU
		- Nodes need not even be on the same physical computer, or even robot.
- Communication via messages
	- one-to-many communication model (publish, subscribe)
	- Many-to-many communication model is possible, but not desirable
- "Services" are the third main organizational unit in ROS
- ROS is meant to be "thin": Users create self-contained functions/libraries that communicate via ROS messages

# Main Aspects of ROS

## Software Development & Implementation Infrastructure

- Message passing & communication protocols
	- Memory & buffer management
- Low level device & hardware control
	- Common sensors and input devices
- Key robot data structures, such as frames, and their management
- Start-up and system configuration
- Data logging
- Tools to managing package development
- Debugging tools
- Simulation & Visualization Tools

User Contributed & Specialized "Packages"

- Implement Key Robot Functions
	- SLAM
	- Navigation & Motion Planning
	- Perception
		- Vision
		- Lidar Processing
- Hardware-specific packages
	- E.g., Velodyne VLP-15 "driver"
- Visualization add-ons
- $\bullet$  ……

# A brief ROS History

Originated by a grad student at Stanford AI Lab ~2007.

Taken up and developed by *Willow Garage*

- a now defunct, but influential, robotics start-up
- Probably the driving influence behind ROS adoption

Since 2013, supported by the *Open Source Robotics Foundation* (OSRF)

- Openrobotics.org
- Some Caltech Alums work for/with the foundation

A series of "releases" define different generations of ROS

- There are several good tutorials, and even books, on ROS (see later in the slides)
- But some of the "details" can become obsolete in newer releases

## Some ROS Resources

ROS Wiki: <http://wiki.ros.org/>

- Tutorials: <http://wiki.ros.org/ROS/Tutorials>
- Instructions for downloading & installing ROS
	- <http://wiki.ros.org/ROS/Installation>
- Information on packages available for specific robots:
	- <http://wiki.ros.org/Robots>
- FAQ and User Questions: <https://answers.ros.org/questions/>

On-line ROS books & tutorials

- "*A Gentle Introduction to ROS*", Jason O'Kane (2016)
	- <https://cse.sc.edu/~jokane/agitr/agitr-letter.pdf>
- "A Guided Journey to the Use of ROS," G.A. Di Caro
	- <https://web2.qatar.cmu.edu/~gdicaro/16311/slides/start-with-ros.pdf>

# Conceptual levels of design

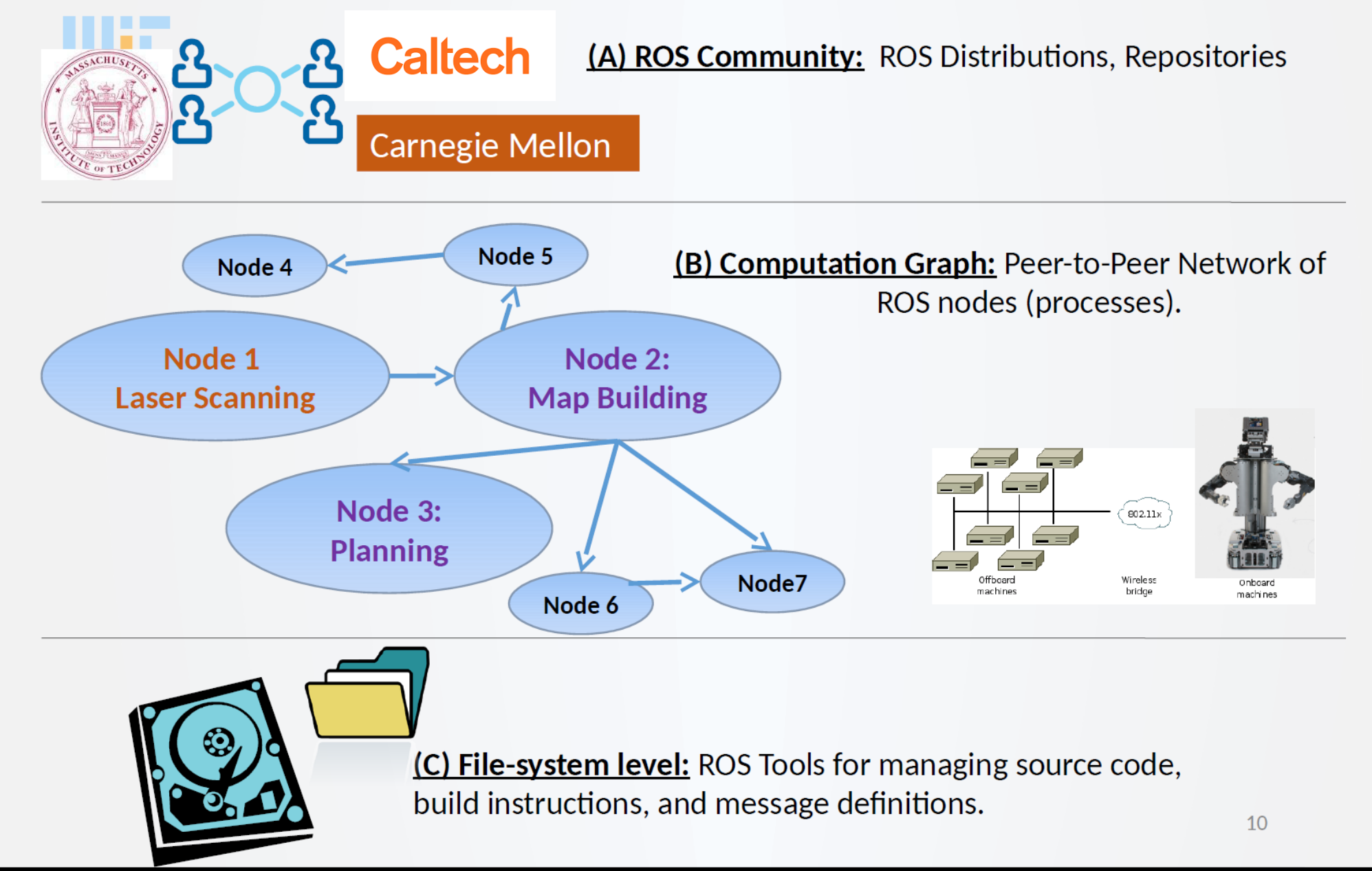

# ROS Nodes

#### **Node:**

- Single purpose, executable program
	- Can contain many functions, can call other nodes
- Nodes are assembled into a graph (via communication links)
	- Communication via topics, or with a service, or with a parameter server

#### **Examples:**

- sensor or actuator driver, control loop (steering control in RC car)
- Motion planning module

**Programming:** Nodes are developed with the use of a ROS *client library*

- *Roscpp* for C++ programs, *rospy* for python programs.
- Nodes receive data by *subscribing* to a *topic*
- Nodes can make data available to other nodes by *publishing* to a *topic*
- Nodes can provide or use a *service*.

# ROS Topic

#### **Topic:**

- A topic is a name for a *data stream* (TCP or UDP)
- A message *bus* over which nodes exchange *messages*
	- E.g., *lidar* can be the topic that a robot's on-board LiDAR uses to communicate its sensor data. The data could be *raw*, or it could be *preprocessed* by the lidar sensor node. It can send data once, or repeatedly.
- Topics are best for *unidirectional, streaming* communication. A request/response model is handled by a *service.* Fixed data is handled by a *parameter server.*
- Topic statistics available: age of data, traffic volume, # dropped messages

**Publish:** 1-to-N communication model

## publisher topic

#### **Subscribe:**

• If a node *subscribes* to a topic, then it receives and understands data published under that topic.

## ROS Messages

## **Messages are published to topics**

## **Message Format:**

- Strictly typed *data structure:*
	- Typed fields (some are predefined in *[std\\_msgs](https://wiki.ros.org/std_msgs))* ,
	- but user definable as well
	- **E.g.** float64 x 1 float64 y  $\rightarrow$  vector3 position vector3 angular\_velocity float64 z
- .msg *text files* specify the data structure of a message, and are stored in message subdirectory of a *package*

## **Message Guarantees:**

- Will not block until receipt, messages get queued
- Can set buffer length: e.g., *N* messages before oldest is thrown away

## • Example: built-in laser scan data message

```
--- sensor msgs/msg/LaserScan.msg ---
Header header
                        # timestamp in the header is the acquisition time of
                        # the first ray in the scan.
                        # in frame frame id, angles are measured around
                        # the positive Z axis (counterclockwise, if Z is up)
                        # with zero angle being forward along the x axis
float32 angle min
                      # start angle of the scan [rad]
                       # end angle of the scan [rad]
float32 angle max
float32 angle increment # angular distance between measurements [rad]
float32 time increment # time between measurements [seconds] - if your scanner
                        # is moving, this will be used in interpolating position
                        # of 3d points
                        # time between scans [seconds]
float32 scan time
float32 range min
                        # minimum range value [m]
float32 range max
                        # maximum range value [m]
float32[] ranges
                        # range data [m] (Note: values < range min or > range max should be discarded)
float32[] intensities
                        # intensity data [device-specific units]. If your
                        # device does not provide intensities, please leave
                        # the array empty.
```
• Another example: remote interface service in Cobot

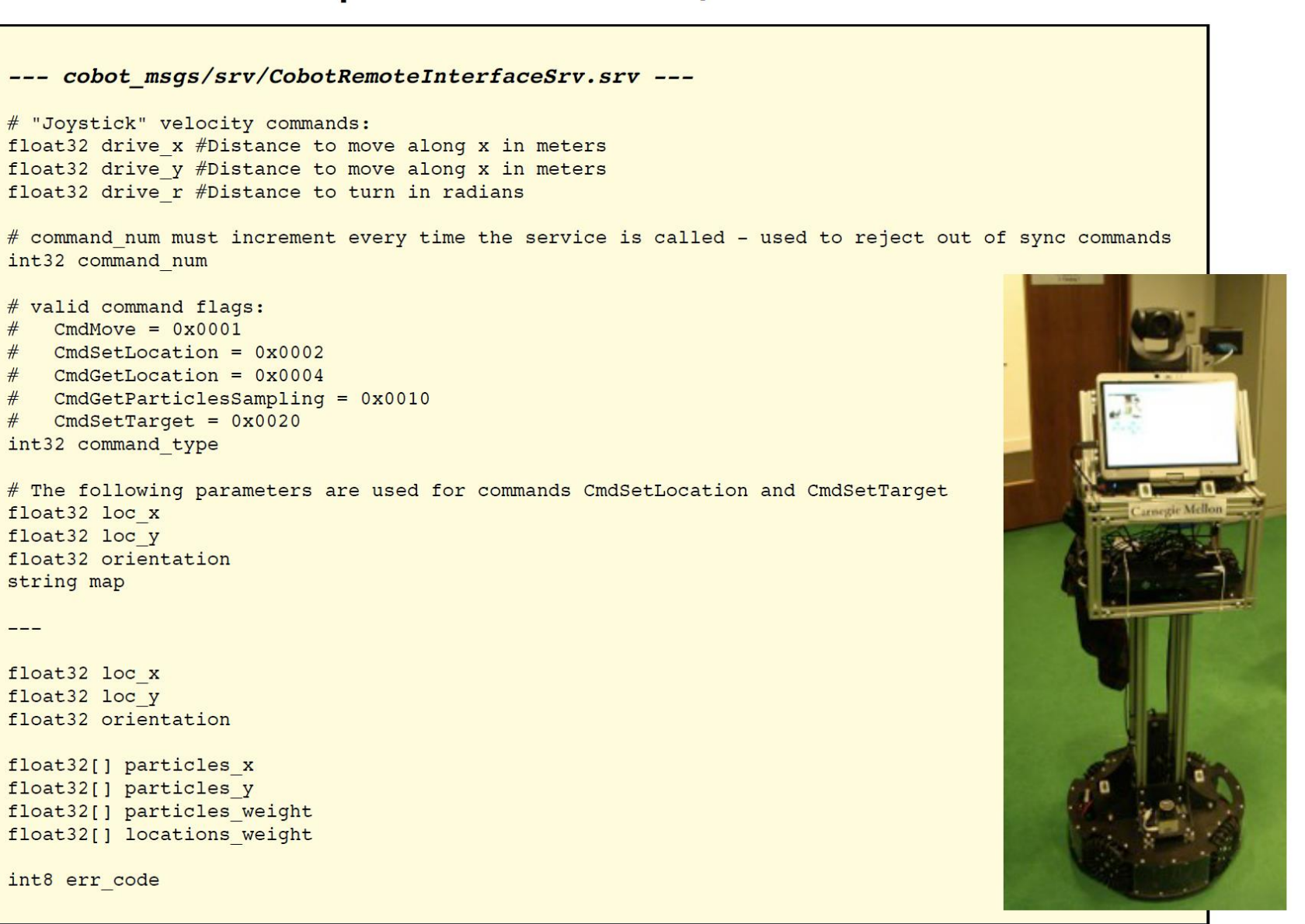

request

 $-- -$ 

# ROS Service

### **Service:**

- A mechanism for a node to send a request to another node, and receive a response:
	- Synchronous node interaction
	- two way communication
	- Trigger functions and "behaviors"
- Uses a *request-response* paradigm:
	- A *request structure* contains the message to request the service
	- A *response structure* is returned by the service
	- Analogous to a **Remote Procedure Call** (RPC)

#### **Examples:**

- Request an updated map, or portion of a map from a "map server"
- Request and receive status information from another vehicle

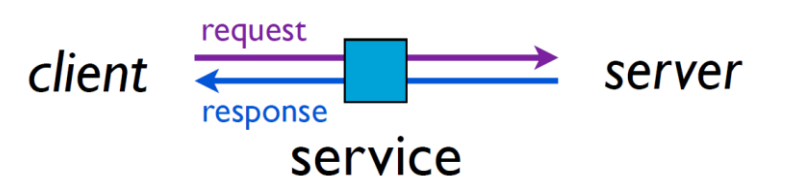

## Parameter Server

#### **A shared "Dictionary"**

- Best used for *static* data, such as parameters that are needed at start-up.
- Runs in the ROS master
- E.g.:
	- lidar scan rate
	- Number of Real-Sense sensors in a networked sensing situation

## ROS Master

**Master:** Matchmaker between nodes

- Nodes make be on different cores, different computers, different robots, even different networks. This should be transparent to each node's code
- The "master" service runs on *one* machine.
	- It provides name registration & lookup of nodes and services
- *roscore* starts the master server, parameter server, and logging processes (if any)
- *Roscore* acts like a name server so that nodes get to know each other

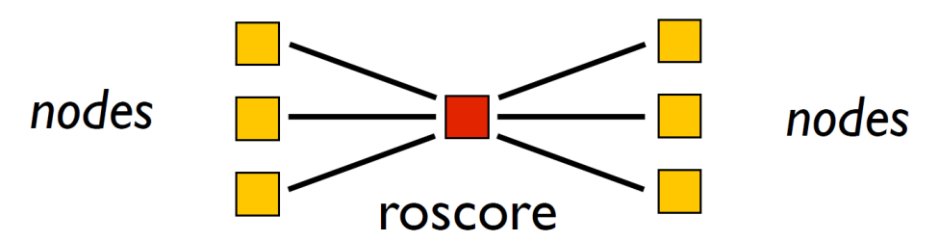

• Every node connects to the master at start-up to register details of the message streams that it publishes. Also determine its connectivity with the rest of the computation graph via its subscriptions.

# ROS Packages

**Package:** Basic organizational and *code reuse* unit of ROS software

- Contains one or more nodes & provides a ROS interface (via messages, services)
- Typically implements a well defined function, like making a map from sensory data
- Organized into a self-contained directory (with a specific structure) containing source code for nodes, message definitions, services, etc.

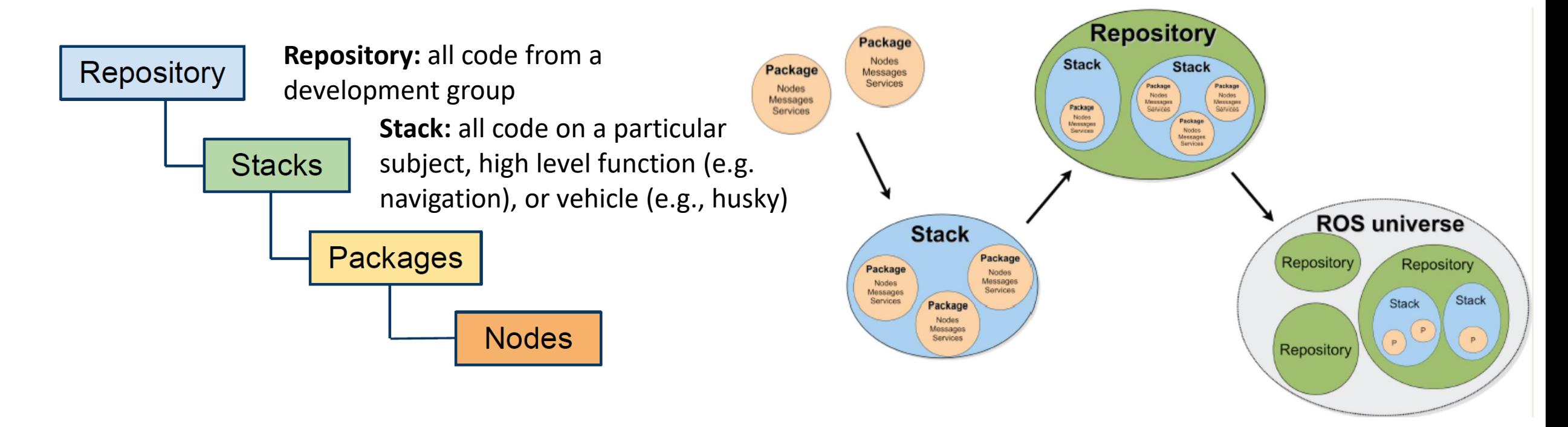

# ROS *Distribution*

## **A versioned set of ROS Packages**

- Like a Linux distribution
- Provide a *relatively* stable codebase for development.
- Primarily for core ROS components
	- User contributed packages must make their own updates

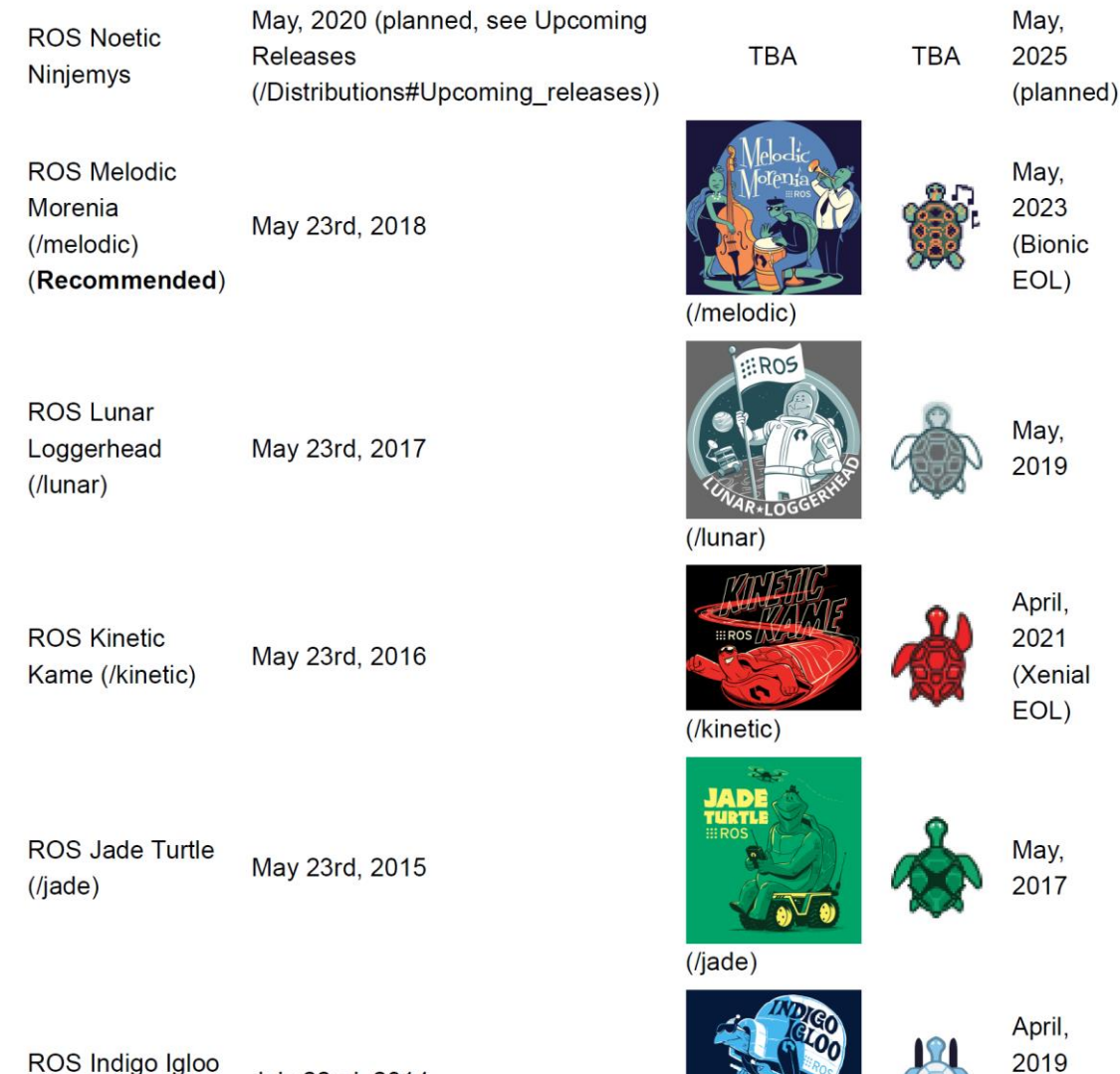

 $($ indigo $)$ 

(Trusty

EOL)

# Many ROS Tools

## **Developer Tools:**

- Building ROS nodes: catkin\_make
- Running ROS nodes: rosrun, roslaunch
- Viewing network topology: rqt\_graph

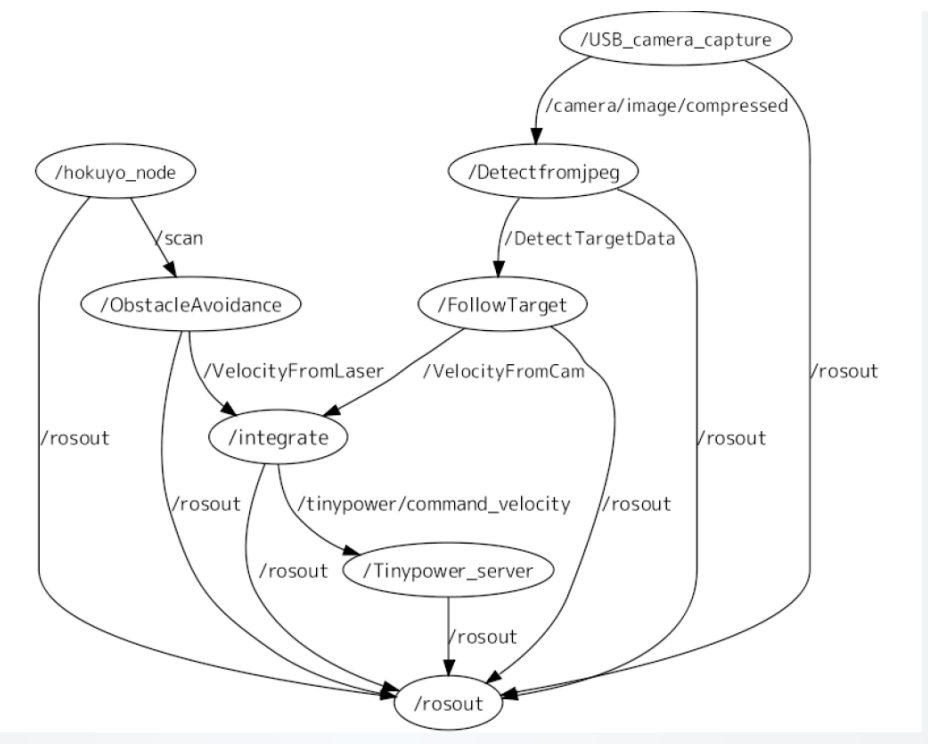

## **Debugging Tools:**

- **Rostopic:** display info about active topics (publishers, subscribers, data rates and content)
- rostopic echo [topic name] (*prints topic data)*
- rostopic list *(prints list of active topics)*
- **Rqt\_plot:** plots topic data

rgt plot /turtle1/pose/x,/turtle1/pose/y  $\blacktriangleright$  graph data from 2 topics in 1 plot

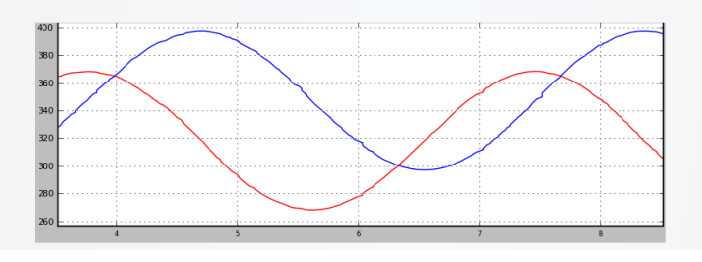

- Data logging:
	- Rosbag record [topics]  $-$ o < output\_file>
- Data playback:
	- Rosbag play <input\_file> --clock

# Many ROS Tools

## **Visualization Tools: RVIZ**

- Sensor and robot state data
- Coordinate frames
- Maps, built or in process
- Visual 3D debugging markers

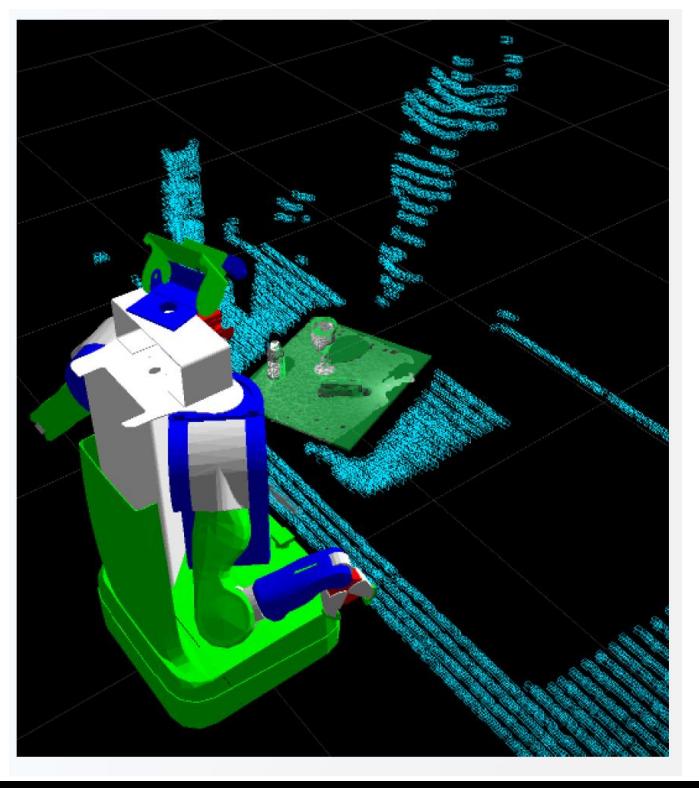

## **Simulation Tools:**

- **Gazebo:** started as grad student project at USC
- Can model and simulate motions/dynamics of different robots
- Can simulate sensory views
- Can build different environments
- Can run simulation from ROS code for testing

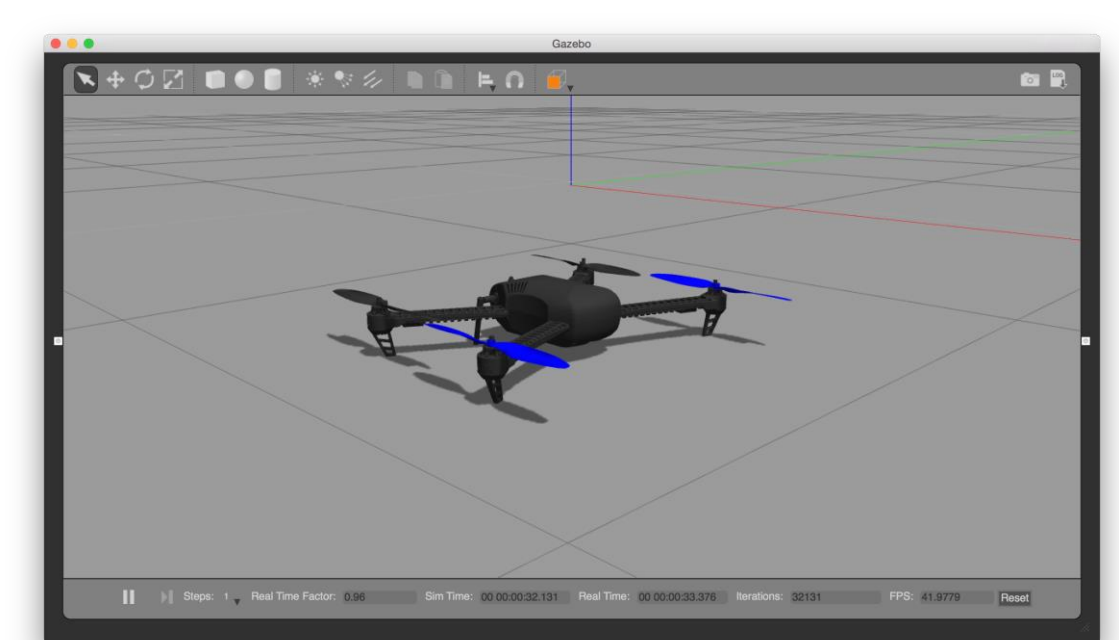

# A first look at *move\_base*

*move\_base* is a *package* that implements an *action* in ROS.

- An action can be *preempted*
- An action can provide periodic feedback on its execution
- *move\_base* is a node that moves a robot (the "base") to a goal
	- It links a *global* and *local* planner with sensory data and maps that are being built, so that the *navigation stack* can guide the robot to a goal, and have *recovery strategies*

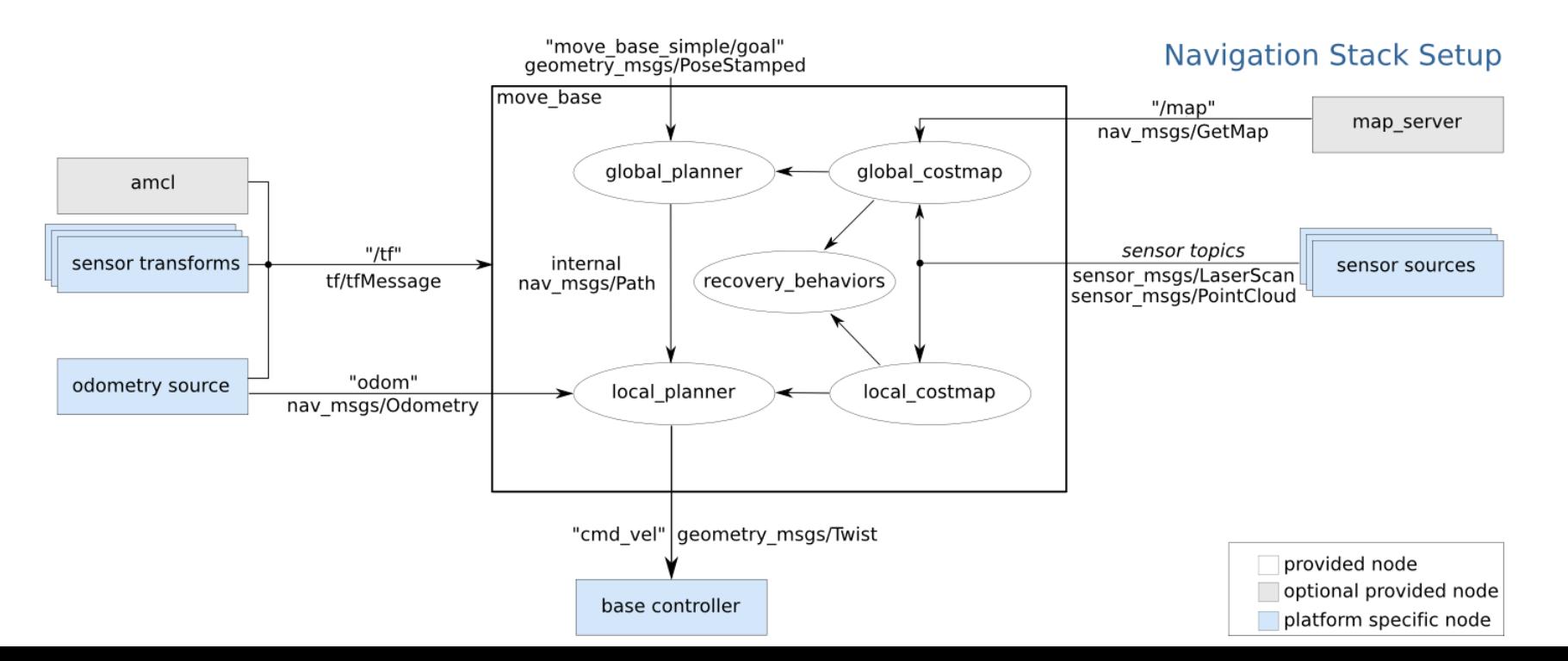

## Goals for Next Week

#### *Download* ROS distribution.

- Choose how you want to manage Ubuntu on your machine:
	- Dual boot
	- Virtual machine: (one option is the free *virtual box:*  <https://itsfoss.com/install-linux-in-virtualbox/>
	- Try the Windows installation?
- Install ROS (melodic is best, but kinetic might be okay)

GO through the first 2-3 steps of the *Core ROS Tutorial* at the beginner's level.

• You may prefer to start the first few steps of "*A Guided Journey to the Use of ROS"*